- 13 ISBN 9787310015375
- 10 ISBN 7310015371

出版时间:2001-6

页数:307

版权说明:本站所提供下载的PDF图书仅提供预览和简介以及在线试读,请支持正版图书。

www.tushu000.com

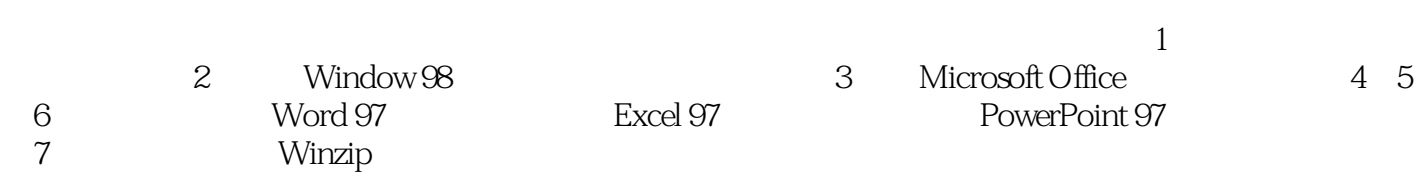

 $\overline{\phantom{a}}$ 

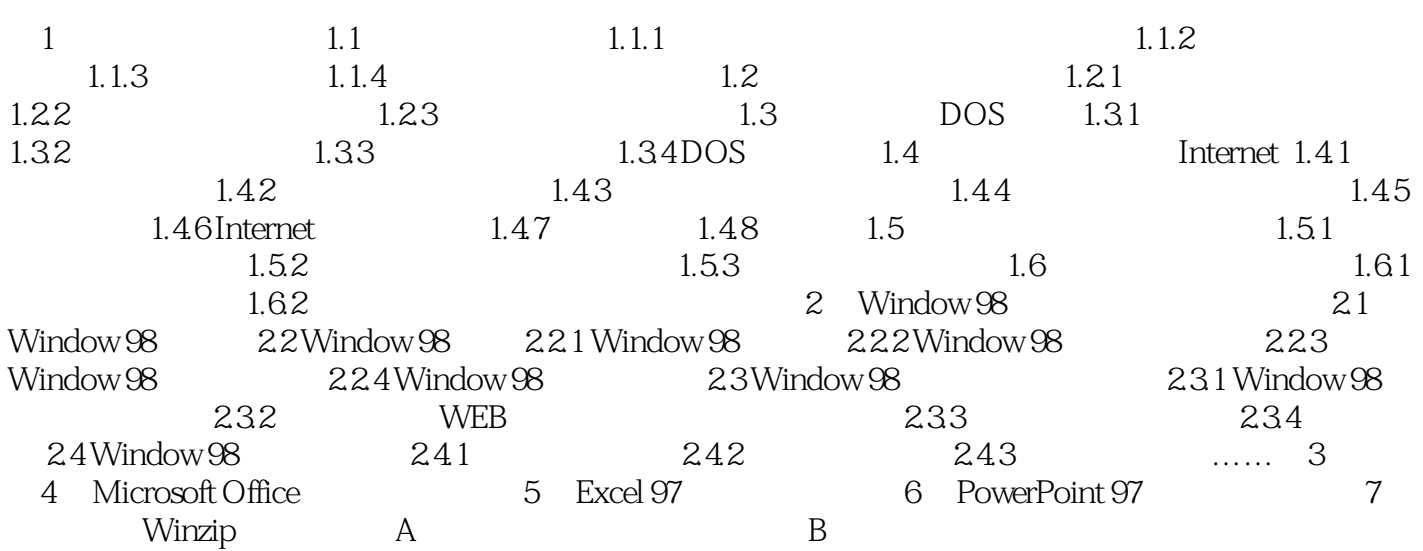

本站所提供下载的PDF图书仅提供预览和简介,请支持正版图书。

:www.tushu000.com